Bezirks-Schützenverband<br>
Eydelstedt, 01.10.2020 **Grafschaft Diepholz e.V. - Sportleitung - Stand: 04.10.2020** 

### **STAFFELEINTEILUNG RUNDENWETTKAMPF 2021 LUFTGEWEHR ( ohne Jugend )**

**==============================================** 

# **Staffel I ( Herren / Damen ) Staffel II ( Herren / Damen )**

- SV Wohlstreck = 1 E Damen BL SV Mallinghausen = 1 E Damen III BL<br>SV Wohlstreck = 1 E BL BL SV Mallinghausen = 2 E He I + He II BL BL BL SV Mallinghausen = 2 E He I + He II<br>SV Schwaförden I
- SV Diepholz 53 = 2 E Damen BL SV Schwaförden I BL

# **Staffel III ( Herren / Damen )**

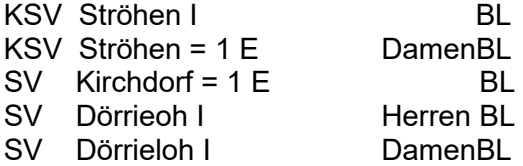

# **Abkürzungen der einzelnen Klassen**

- **BL = Bezirksliga**
- **BK = Bezirksklasse**
- **KL = Kreisliga**
- **KK = Kreisklasse**

## **Staffelleiter :**

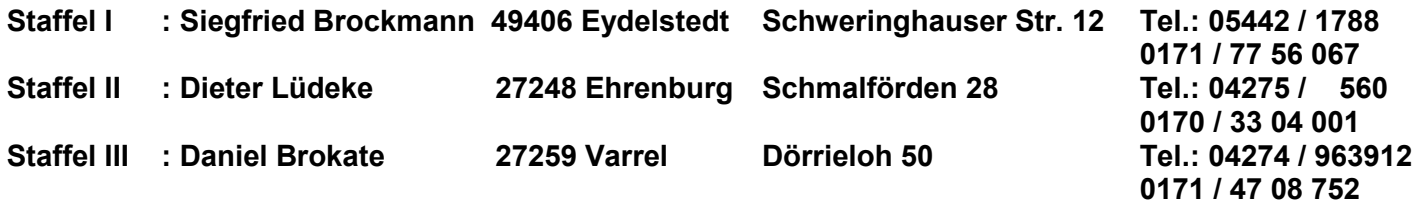

- Nach Erhalt der Staffeleinteilung setzen sich die **Vereine unverzüglich** mit den Staffelleitern in Verbindung und vereinbaren den 1. Termin lt. Ausschreibung.
- Die **Punkte 5 und 8** der Ausschreibung sind besonders zu **beachten**. Die Wettkampfleitung behält sich Stichproben der beschossenen Scheiben und der einzelnen Durchgänge vor.
- In die **RWK Formulare** sind **unbedingt** neben den einzelnen Schüssen am Ende nur **die 10er –Serien einzutragen** (z.B. 90, 91, 89, 92) -siehe Muster.
- Bitte die Ergebnisse noch einmal zu Hause in Ruhe auf Richtigkeit überprüfen.
- Bitte beachten : **Pro Wettkampfscheibe n u r 1 Schuss.**
- Auftretende Schwierigkeiten melden die Staffelleiter an die Wettkampfleitung und verfahren nach deren Weisung.
- **Die Staffelleiter** achten unbedingt auf die Einhaltung der Termine **und senden** die RWK -Formulare **sofort nach Abschluss** des jeweiligen Wettkampfes an die Wettkampfleitung.
- Es ist darauf zu achten, dass **nur Scheiben/Scheibenstreifen** mit dem **Signum des DSB werden.**
- Zwischenergebnisse gehen an die Staffelleiter. Diese verteilen sie dann an die Mannschaftsführer.
- - **Die Startnummern für die einzelnen Schützen sind von den Staffelleitern aus den beigefügten aktuellen neuen EDV-RWK-Startnummern-Listen zu entnehmen. Diese sind unbedingt bei jedem Durchgang in die RWK – Formulare einzutragen**
- **Änderungen** in der Mannschaft sind **nur möglich**, wenn **ein Schütze** in einer Mannschaft **ausfällt.**
- Es ist möglich, dass die Klasseneinteilung nach dem ersten Durchgang geändert werden kann, wenn es erforderlich sein sollte, dass die Klassenstärke korrigiert werden muss.

# **Wettkampfleitung: Empfänger der Ergebniszettel**  Siegfried Brockmann Günter Herzig ... Cunter Herzig ... Schweringhauser Str. 12 Hoope 5 49406 Eydelstedt 27251 Neuenkirchen Tel.: 05442 / 1788 p. Tel.: 04245 / 331 0171 / 77 56 067 p. (2010) p. (2012) p. (2014) p. (2013) p. (2014) p. (2014) p. (2014) p. (2014) p. (2014) p. ( 05441 / 901 49 222 d. FAX: 05441 / 901 49 219 d. E-Mail: Siegfried.Brockmann@web.de p. E-Mail: herzig-g@t-online.de Siegfried.Brockmann@nds.aok.de d.

gez. *Siegfried Brockmann* **Bezirkssportleiter**